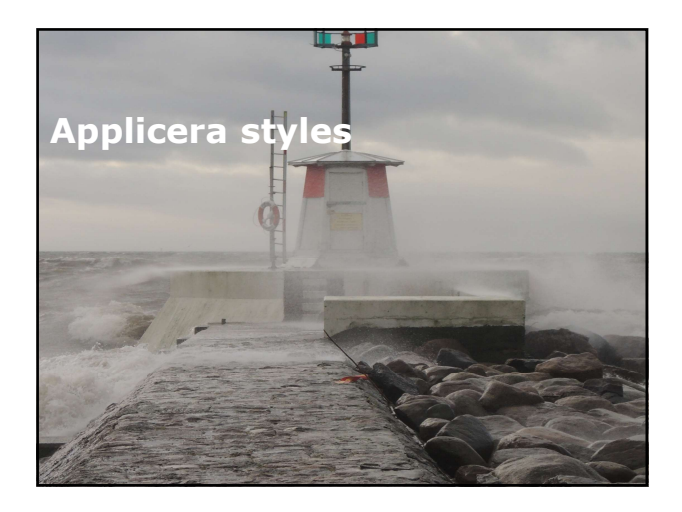

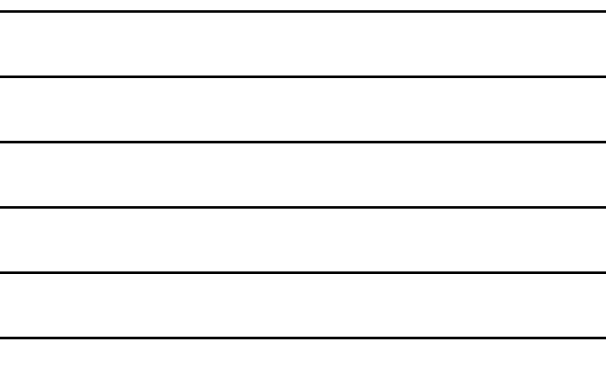

### Översikt

- Använda layouts.
- **Applicera CSS Styles till MVC-applikation.** Exarvanda layouts.<br>
- Använda layouts.<br>
- Skapa adaptivt användaregränssnitt.<br>
- Skapa adaptivt användaregränssnitt.<br>
- Skapa layout.<br>
- Introduktion.<br>
- Introduktion.<br>
- Layout view - exempel.<br>
- Layout view - exempel.<br>
-Skapa daptivt användaregränssnitt.<br>
Skapa adaptivt användaregränssnitt.<br>
Skapa adaptivt användaregränssnitt.<br>
Introduktion 1: Använda layout.<br>
Introduktion 1: Använda layout.<br>
I Layout view -exempel.<br>
Layout views och Layo
- Skapa adaptivt användaregränssnitt.

- 
- 
- 
- 
- 
- 

### Introduktion

- När du bygger webbapplikation så skall du använda ett genomtänkt utseende genom hela applikationen. Introduktion<br>
• När du bygger webbapplikation så skall du<br>
applikationen.<br>
• applikationen.<br>
• Applikationen.<br>
• Shep Kirch WC tillhandahåller Cascading Style<br>
Sheper Inns aven funktioner för att hantera layouten för<br>
• Fi
- ASP.NET MVC tillhandahåller Cascading Style Sheet (CSS) för att hantera layouten för webbsidor.
- Finns även funktioner för att hantera mobila enheter.
- Dessa funktioner tillsammans ger dig möjlighet att bygga webbapplikation för olika typer av klienter.

- Razor inkluderar funktion, kallad layouts, kan också kallas för template views.
- Ger möjlighet att applicera gemensamt utseende för views. Vad är layout?<br>
I Razor inkluderar funktion, kallad layouts, kan också kallas för template views.<br>
I Cer möllighet att applicera gemensamt utseende<br>
för views.<br>
I Picra layout kan definieras, varje layout består<br>
I Picra l
- Flera layouts kan definieras, varje layout består av olika sektioner.
- Dessa sektioner kan definieras var som helst i filen för layout.

- Kar du har skapat layout, måste denna sparas i<br>katalogen \Views\Shared.
- Detta är standardplatsen där du kan spara gemensamma filer och mallar.
- @RenderBody() är en metod som hjälper till att placera innehåll i en view från layout.
- ViewBody är ett objekt som delas mellan layout och view.

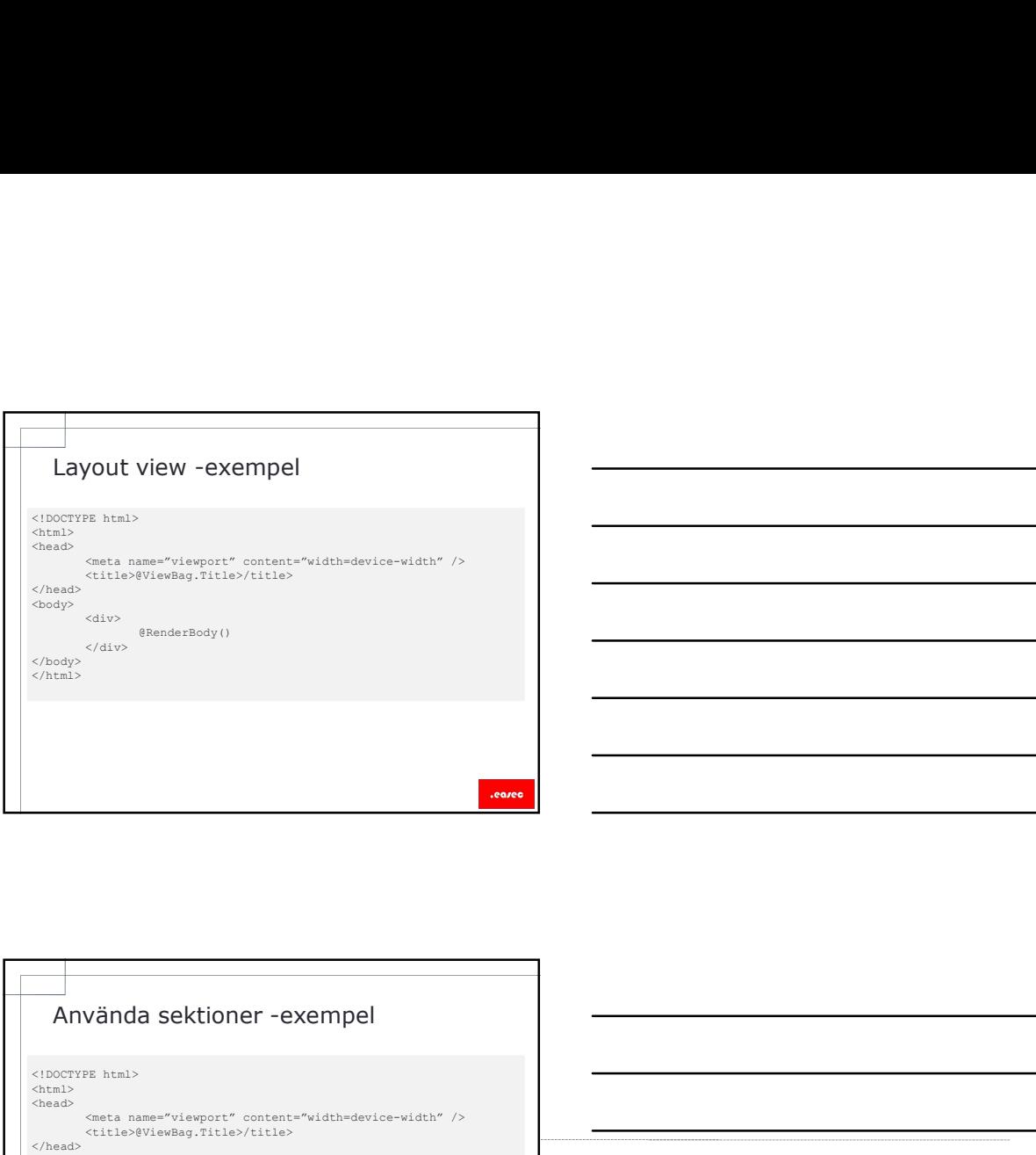

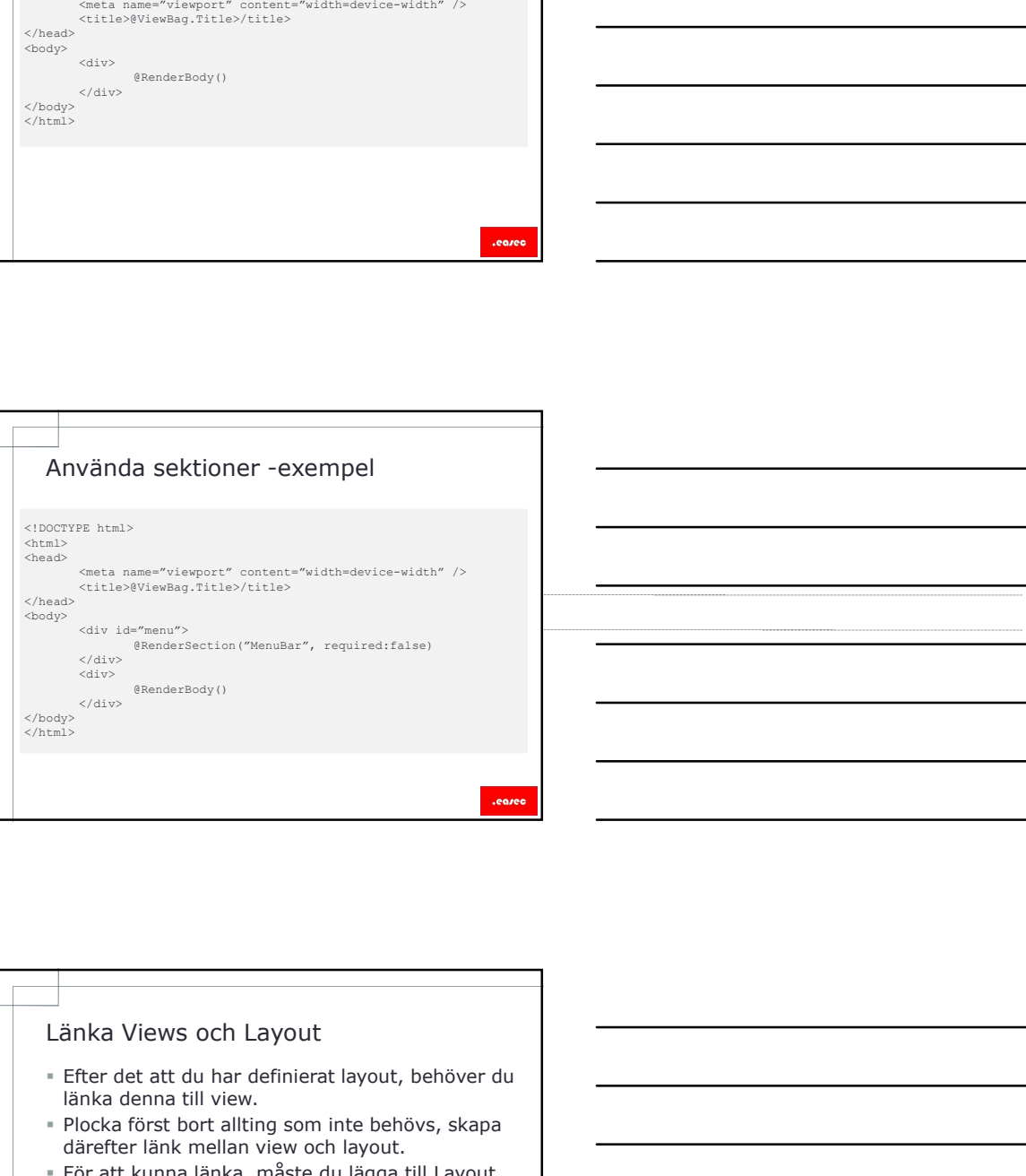

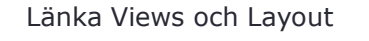

- länka denna till view.
- Plocka först bort allting som inte behövs, skapa därefter länk mellan view och layout.
- För att kunna länka, måste du lägga till Layout överst i din Viewfil.
- ViewBag.Title kan används för att överföra information om titel, från View till Layout.
- Finns flera sektioner i layoutfilen, kan @section användas.
- \_ViewStart-filen kan användas för se till att all logik körs först, innan Views..earer

# Lektion 2: Applicera CSS Styles till MVC-<br>applikation<br>" Expression Blend.<br>" Importera Styles.<br>" Importera Styles - exempel.<br>" CSS class Selector applikation Lektion 2: Applicera CSS Styles till MVC-<br>applikation<br>• Expression Blend.<br>• Importera Styles.<br>• Importera Styles -exempel.<br>• CSS class Selector.<br>• CSS Id Selector.

- **Expression Blend.**
- 
- 
- 
- 

### Expression Blend

- Expression Blend är ett verktyg som hjälper utvecklare och designers att skapa användaregränssnittet för en webbapplikation.
- Expression Blend for HTML inkluderar ett interaktivt läge för att visualisera resultatet av designen, tillsammans med HTML, CSS och JavaScript. Expression Blend<br>
Expression Blend är ett verktyg som hjälper<br>
urvecklare och designers att skapa<br>
användaregränssnittet för en webbapplikation.<br>
Expression Blend for HTML inkluderar ett viral att and<br>
interaktivt läge för
- Innehåller också verktyg för att generera och editera CSS-styles i ett grafiskt gränssnitt.

- När du har skapat CSS-styles, måste dessa importeras till webbapplikationen.
- <link>-elementet används för länkningen.

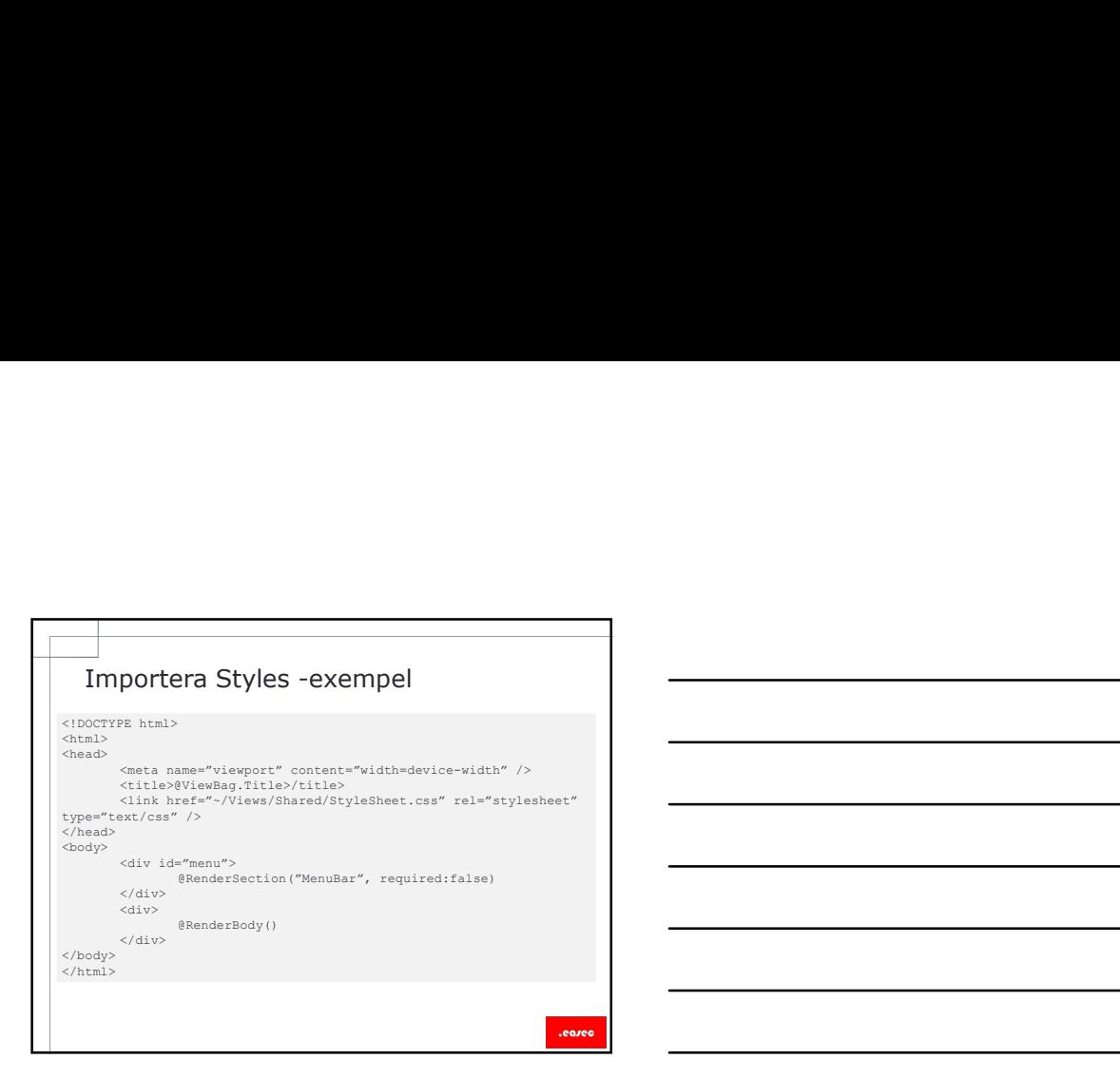

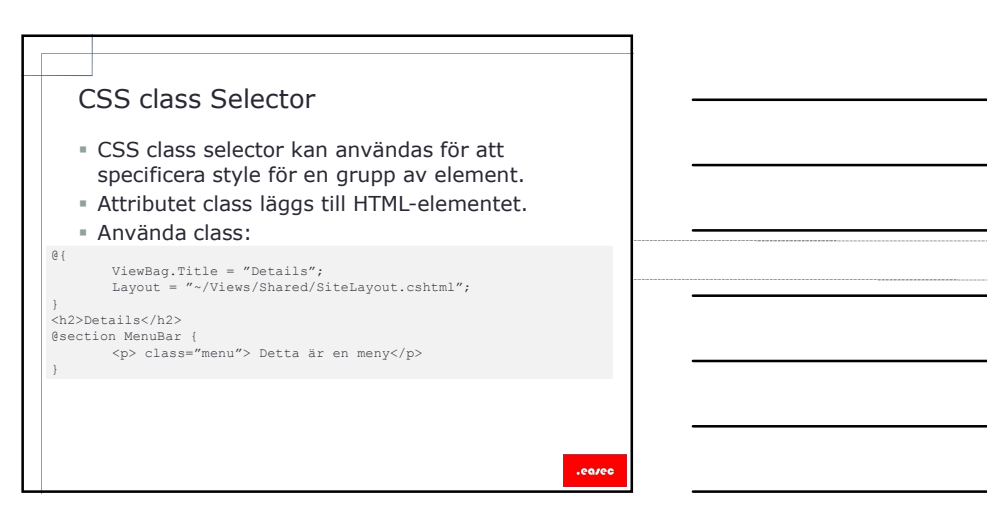

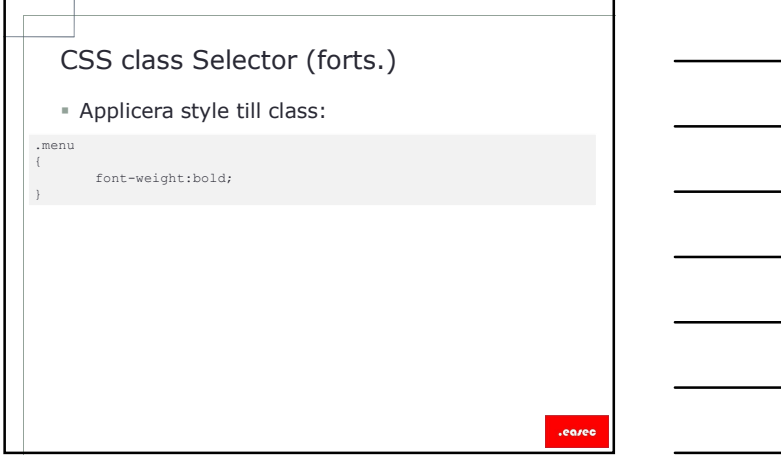

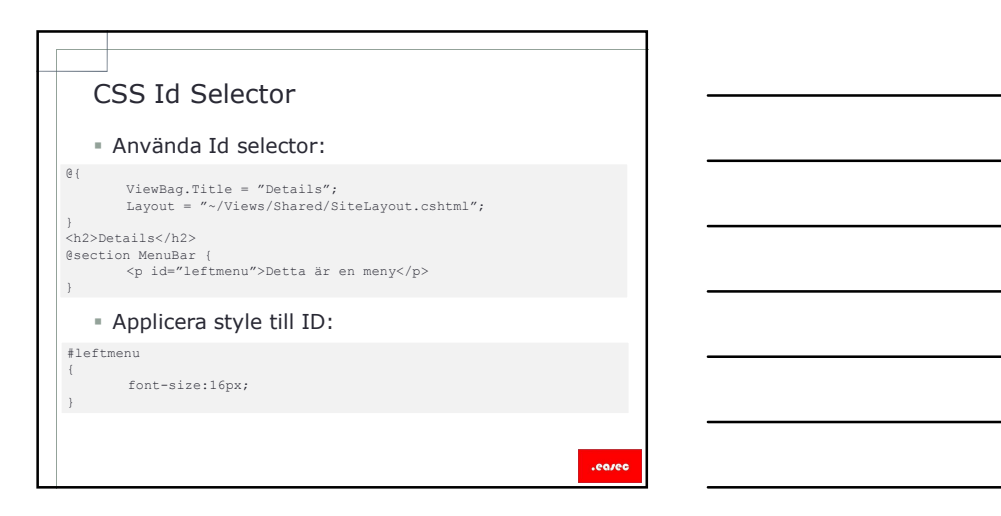

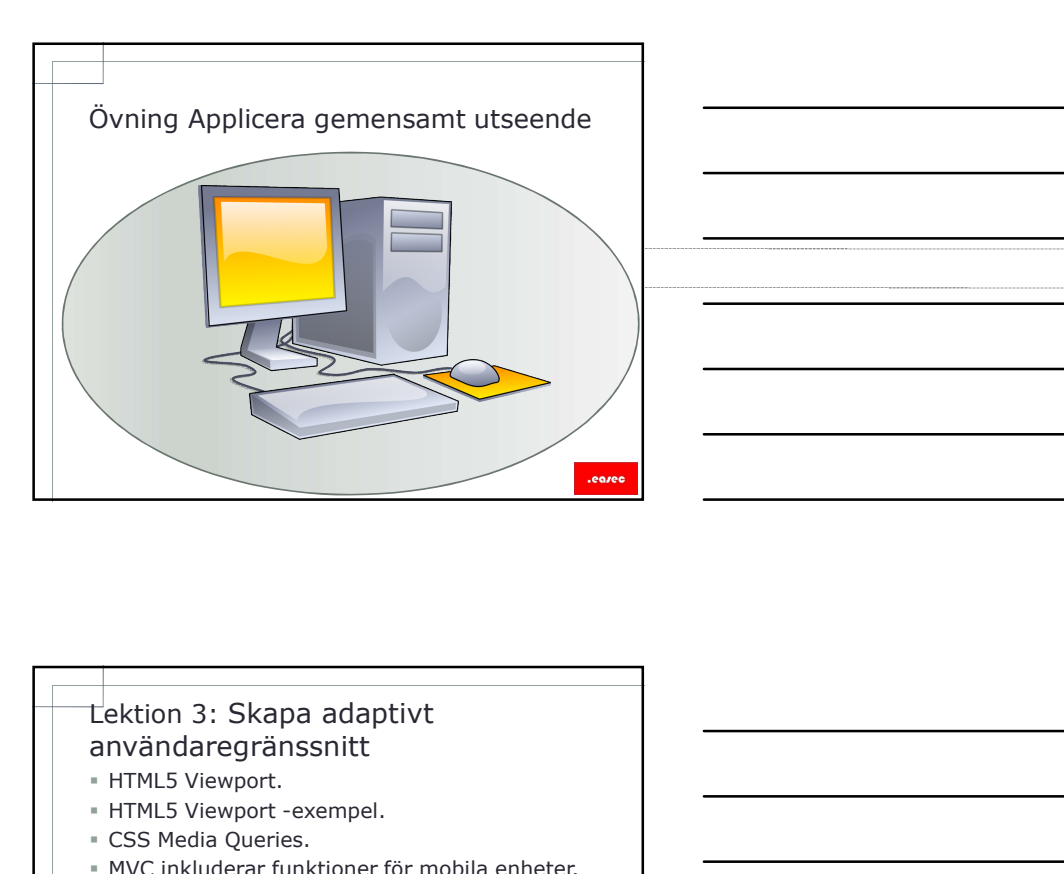

### användaregränssnitt

### HTML5 Viewport.

- HTML5 Viewport -exempel.
- CSS Media Queries.
- MVC inkluderar funktioner för mobila enheter.
- jQuery Mobile.

### HTML5 Viewport

- Adaptiv rendering ger möjlighet att skräddarsy hur din webbapplikation visas, på olika typer av bildskärmar.
- Webbläsare använder attributet viewport för att rendera sidan i ett virtuellt fönster.
- Det virtuella fönstret är i regel breddare än applikationens fönster.
- Ger också möjlighet för användare att zooma in delar av sidan.
- Viewport-tag är en meta tag som hjälper till att kontrollera bred och höjd för webbsida, när den renderas till webbläsaren.

.eore

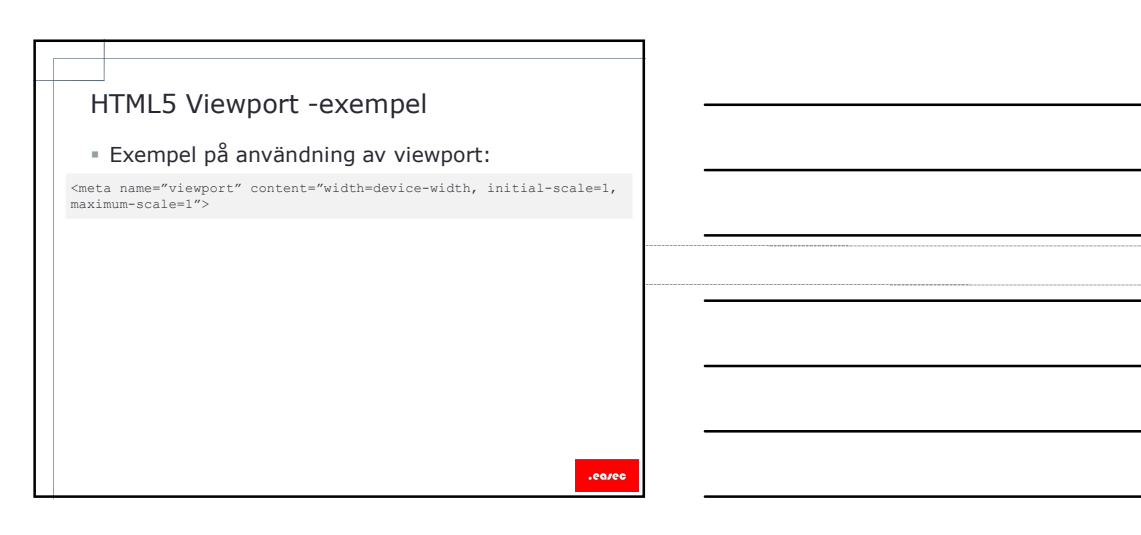

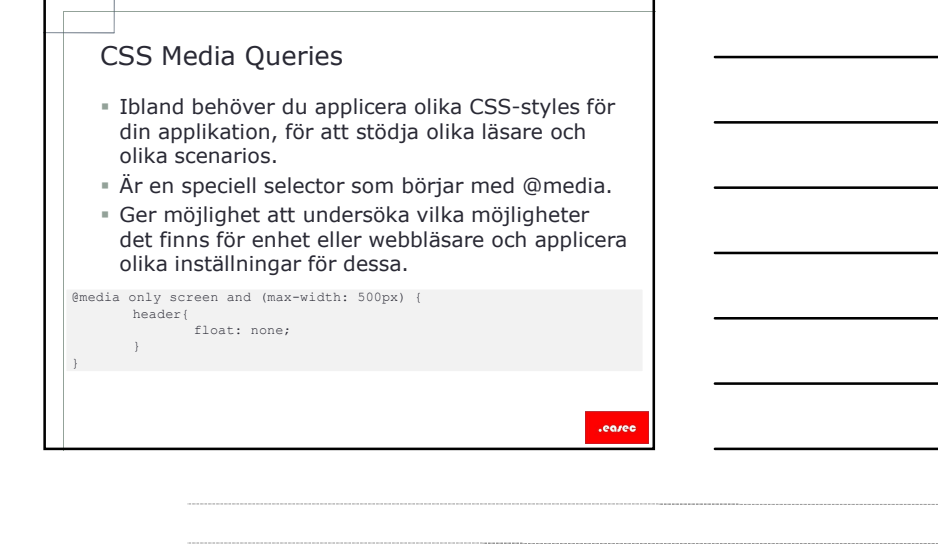

# MVC inkluderar funktioner för mobila enheter Två funktioner: - Default Display Mode. - Custom Display Mode. INVC Inkluderar funktioner for mobila<br>
enheter<br>
The Total Sunkluer:<br>
The Celsion Display Mode.<br>
Custom Display Mode.<br>
Custom Display Mode.<br>
The Country Mobile of the mobil version av JQuery.<br>
Thilluderar ett antal JavaScri

## jQuery Mobile jQuery Mobile är en mobil version av jQuery. att bygga mobilspecifika applikationer, utan att behöva justera HTML-elementet. .eared

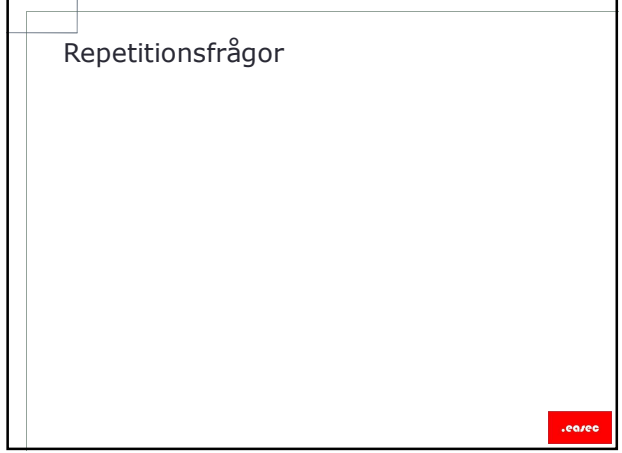